# camst. **group** I Più di una scelta

## Auguri di Natale: Inserimento immagine

Dicembre 2023

### **Istruzioni invio Buone Feste 2023**

 $\infty$ 

#### $\bullet$ Scarica e allega alla tua mail la cartolina di buone feste

In caso di necessità scarica le istruzioni per allegare correttamente il file

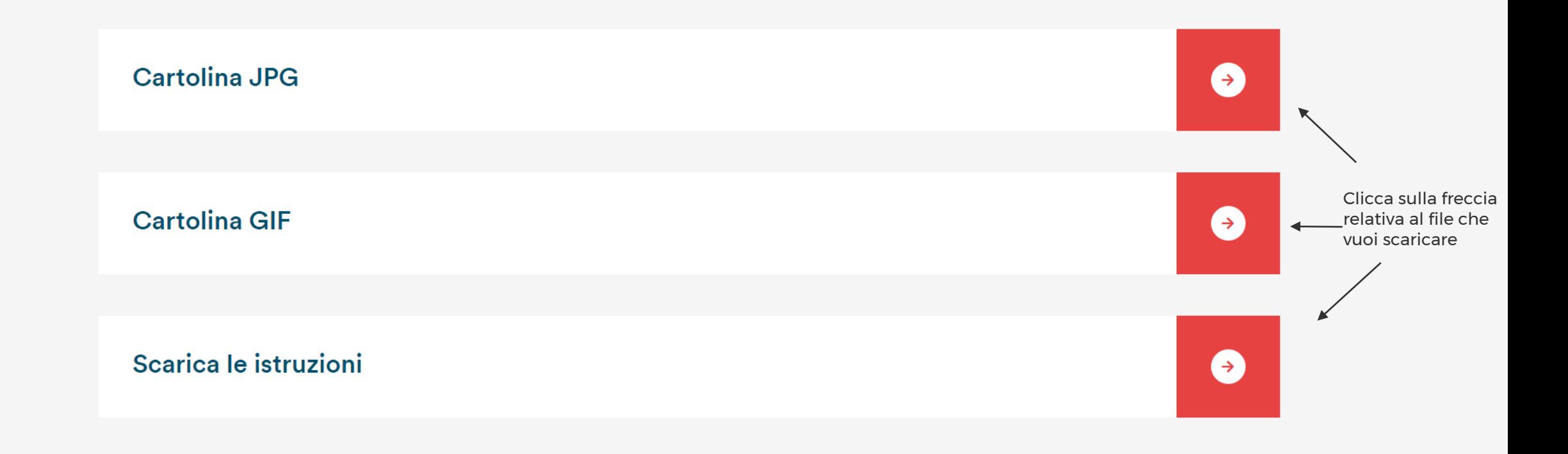

4. Materiali cliente... Azienda di Ristoraz... C Scarica file | iLovel... . Camst Group - Bila...

Se dovesse aprirsi una pagina così, premi il tasto destro del mouse sull'immagine e seleziona la voce «Salva con nome» e salva il file sul tuo computer

## Un gesto in più per un futuro migliore. **BUONE FESTE**  $d$ ettagli camst: ● ristorazione<br>● futura tavolamica **group** | Più di una scelta

 $\rightarrow$ 

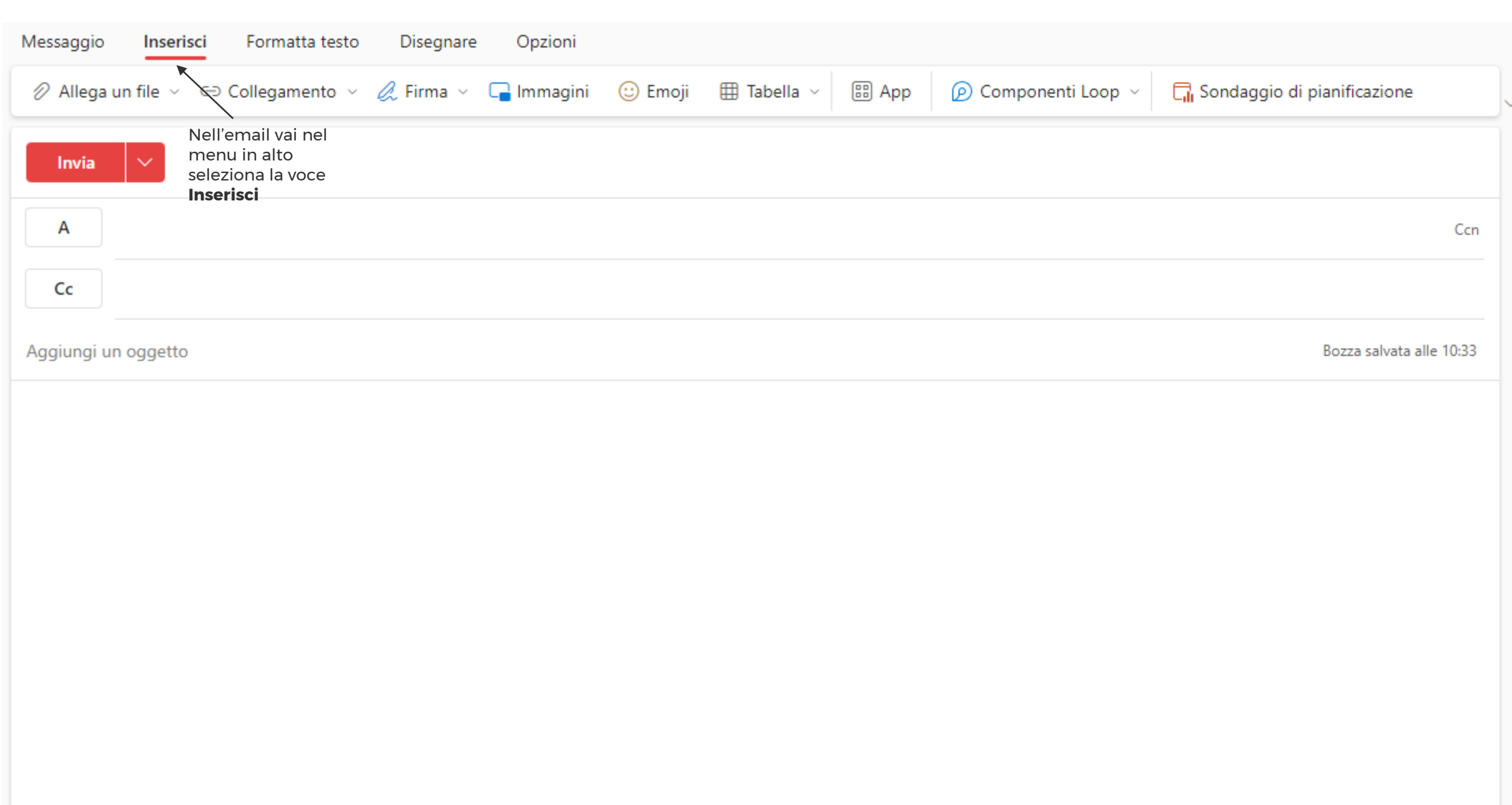

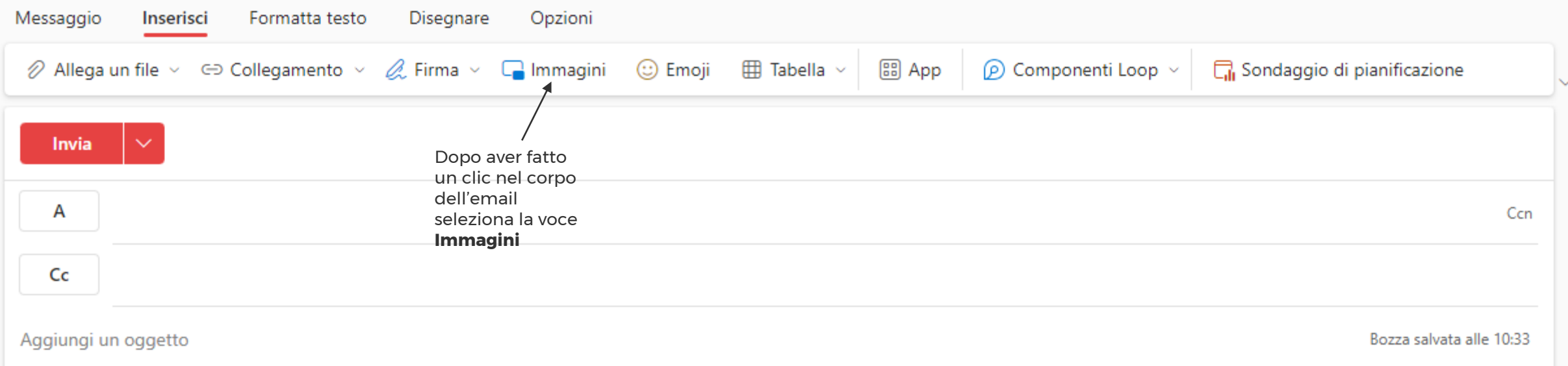

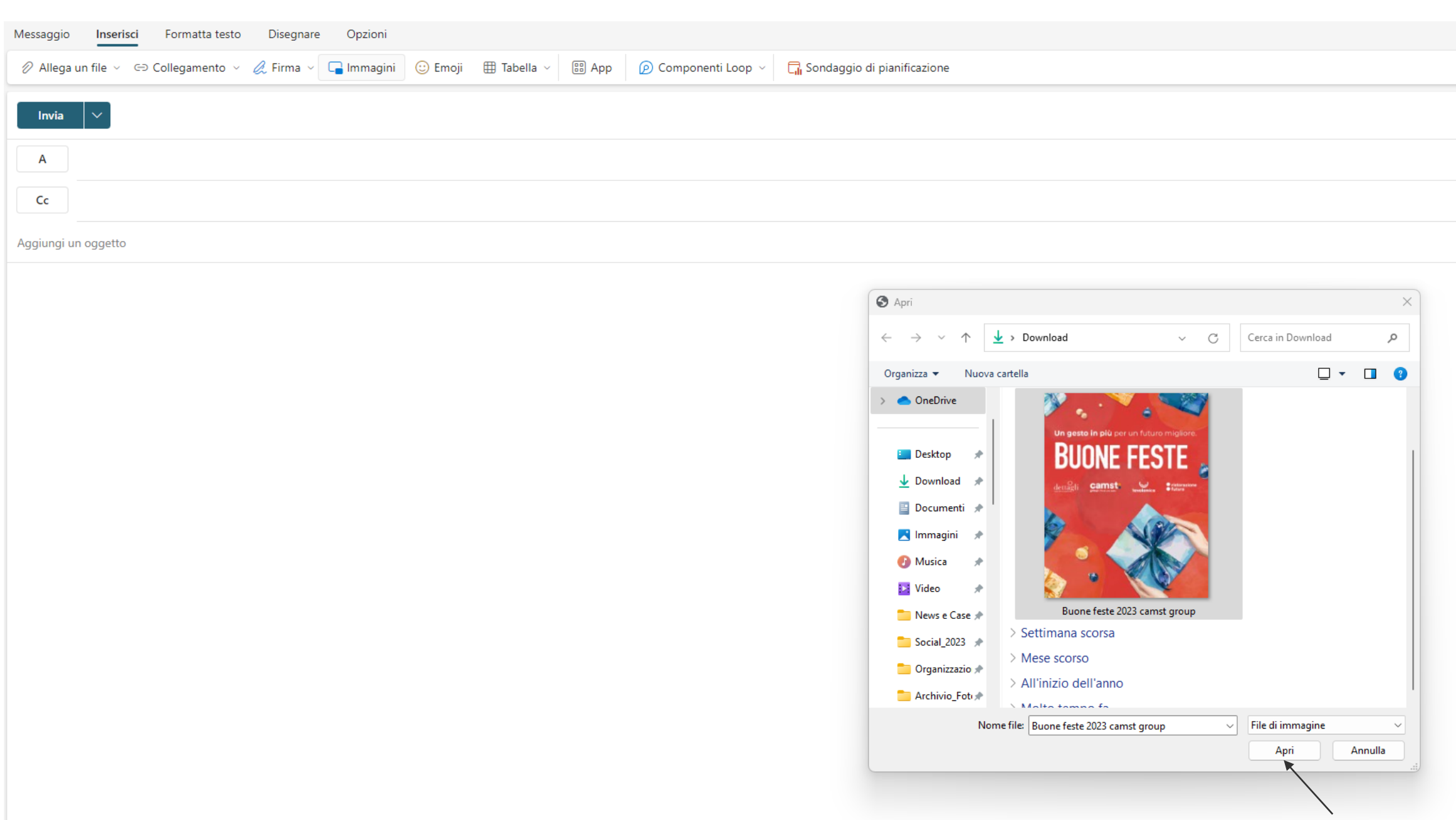

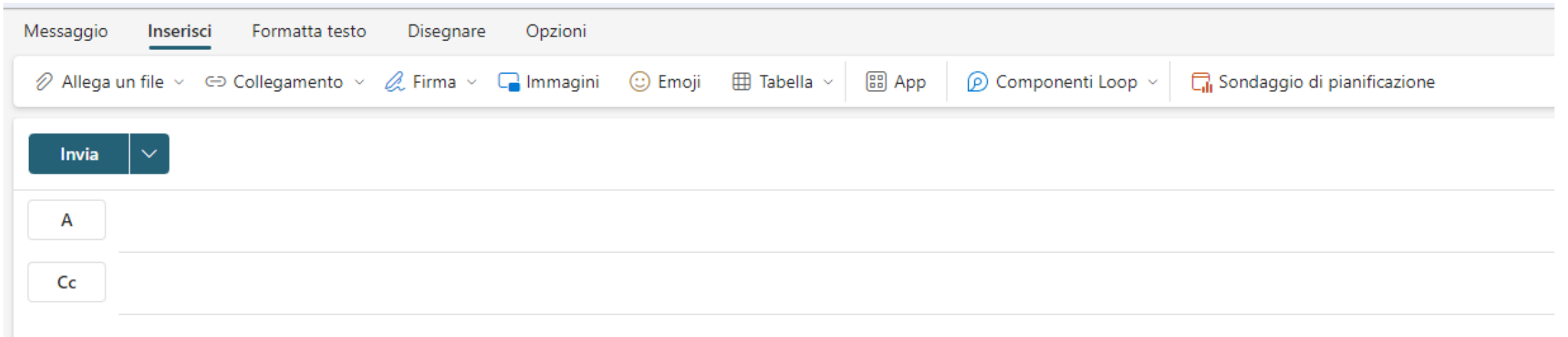

Aggiungi un oggetto

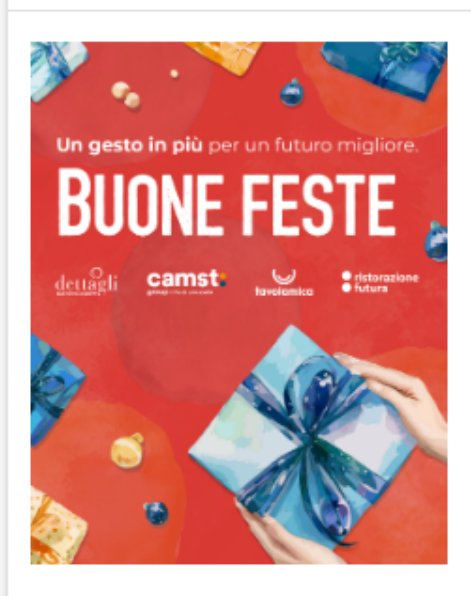

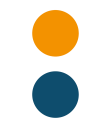

### **Testo email e immagine animata**

Ognuno può decidere di personalizzare il testo dell'email come ritiene opportuno.

In alternativa all'immagine statica potrete inviare l'immagine animata (gif) che avete ricevuto. La procedura rimane la stessa, bisogna solo selezionare il file corretto dopo averlo scaricato sul proprio computer

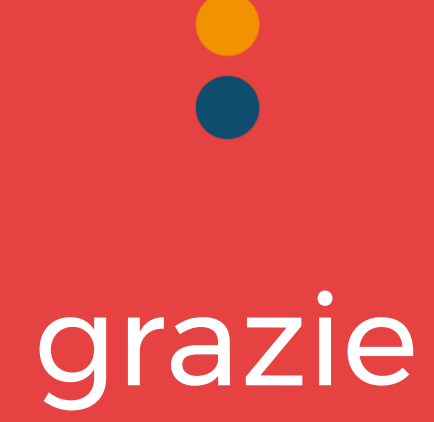